# **multiset Documentation**

*Release 1.0.1.dev0+ngcfe6454.d20161019*

**Manuel Krebber**

**Oct 19, 2016**

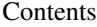

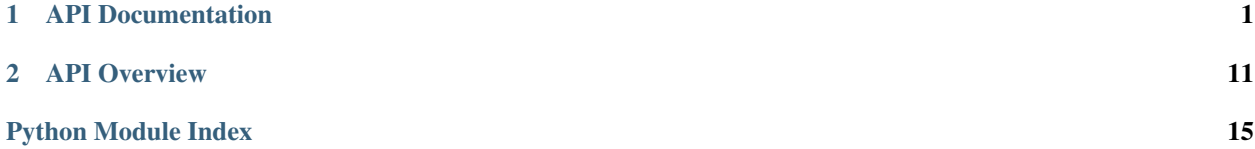

# <span id="page-4-2"></span>**API Documentation**

<span id="page-4-3"></span><span id="page-4-0"></span>This page is automatically generated from the docstrings. An implementation of a multiset.

<span id="page-4-1"></span>class multiset.**Multiset**(*iterable=None*)

Bases: [dict](https://docs.python.org/3.5/library/stdtypes.html#dict), [collections.abc.MutableSet](https://docs.python.org/3.5/library/collections.abc.html#collections.abc.MutableSet), [typing.Mapping](https://docs.python.org/3.5/library/typing.html#typing.Mapping), [typing.Generic](https://docs.python.org/3.5/library/typing.html#typing.Generic)

A multiset implementation.

A multiset is similar to the builtin [set](https://docs.python.org/3.5/library/stdtypes.html#set), but elements can occur multiple times in the multiset. It is also similar to a [list](https://docs.python.org/3.5/library/stdtypes.html#list) without ordering of the values and hence no index-based operations.

The multiset is implemented as a specialized [dict](https://docs.python.org/3.5/library/stdtypes.html#dict) where the key is the element and the value its multiplicity. It supports all operations, that the [set](https://docs.python.org/3.5/library/stdtypes.html#set) supports

In contrast to the builtin [collections.Counter](https://docs.python.org/3.5/library/collections.html#collections.Counter), no negative counts are allowed, elements with zero counts are removed from the [dict](https://docs.python.org/3.5/library/stdtypes.html#dict), and set operations are supported.

See <https://en.wikipedia.org/wiki/Multiset>

#### Return type [None](https://docs.python.org/3.5/library/constants.html#None)

**\_\_init\_\_**(*iterable=None*)

Create a new, empty Multiset object.

And if given, initialize with elements from input iterable. Or, initialize from a mapping of elements to their multiplicity.

Example:

```
>>> ms = Multiset() # a new, empty multiset
>>> ms = Multiset('abc') # a new multiset from an iterable
>>> ms = Multiset({'a': 4, 'b': 2}) # a new multiset from a mapping
```
**Parameters iterable** – An optional [Iterable](https://docs.python.org/3.5/library/typing.html#typing.Iterable)<sup>[~T]</sup> or [Mapping](https://docs.python.org/3.5/library/typing.html#typing.Mapping)[~T, [int](https://docs.python.org/3.5/library/functions.html#int)] to initialize the multiset from.

Return type [None](https://docs.python.org/3.5/library/constants.html#None)

```
add(element, multiplicity=1)
```
Adds an element to the multiset.

```
>>> ms = Multiset()
>>> ms.add('a')
>>> sorted(ms)
['a']
```
<span id="page-5-0"></span>An optional multiplicity can be specified to define how many of the element are added:

```
>>> ms.add('b', 2)
>>> sorted(ms)
['a', 'b', 'b']
```
This extends the MutableSet.add() signature to allow specifying the multiplicity.

#### Parameters

- **element** The element to add to the multiset.
- **multiplicity** The multiplicity i.e. count of elements to add.

Return type [None](https://docs.python.org/3.5/library/constants.html#None)

**clear**()

Empty the multiset.

### Return type [None](https://docs.python.org/3.5/library/constants.html#None)

**combine**(*\*others*)

Return a new multiset with all elements from the multiset and the others with their multiplicities summed up.

```
>>> ms = Multiset('aab')
>>> sorted(ms.combine('bc'))
['a', 'a', 'b', 'b', 'c']
```
You can also use the + operator for the same effect. However, the operator version will only accept a set as other operator, not any iterable, to avoid errors.

```
>>> ms = Multiset('aab')
>>> sorted(ms + Multiset('a'))
['a', 'a', 'a', 'b']
```
For a variant of the operation which modifies the multiset in place see update ().

**Parameters others** – The other sets to add to the multiset. Can also be any  $\text{Iterable}[\sim]$  $\text{Iterable}[\sim]$  $\text{Iterable}[\sim]$ or [Mapping](https://docs.python.org/3.5/library/typing.html#typing.Mapping)<sup>[~T</sup>, [int](https://docs.python.org/3.5/library/functions.html#int)] which are then converted to  $Multiset[-T]$  $Multiset[-T]$ .

Returns The multiset resulting from the addition of the sets.

```
Multiset
```
**copy**()

Return a shallow copy of the multiset.

Return type [Multiset](#page-4-1)

```
difference(*others)
```
Return a new multiset with all elements from the others removed.

```
>>> ms = Multiset('aab')
>>> sorted(ms.difference('bc'))
['a', 'a']
```
You can also use the - operator for the same effect. However, the operator version will only accept a set as other operator, not any iterable, to avoid errors.

```
>>> ms = Multiset('aabbbc')
>>> sorted(ms - Multiset('abd'))
['a', 'b', 'b', 'c']
```
<span id="page-6-0"></span>For a variant of the operation which modifies the multiset in place see difference update().

Parameters others – The other sets to remove from the multiset. Can also be any [Iterable](https://docs.python.org/3.5/library/typing.html#typing.Iterable)<sup>[~T]</sup> or [Mapping](https://docs.python.org/3.5/library/typing.html#typing.Mapping)<sup>[~T</sup>, [int](https://docs.python.org/3.5/library/functions.html#int)] which are then converted to *[Multiset](#page-14-1)*[~T].

Returns The resulting difference multiset.

Return type [Multiset](#page-4-1)

**difference\_update**(*\*others*)

Remove all elements contained the others from this multiset.

```
>>> ms = Multiset('aab')
>>> ms.difference_update('abc')
>>> sorted(ms)
['a']
```
You can also use the  $-$ = operator for the same effect. However, the operator version will only accept a set as other operator, not any iterable, to avoid errors.

```
>>> ms = Multiset('aabbbc')
>>> ms -= Multiset('abd')
>>> sorted(ms)
['a', 'b', 'b', 'c']
```
For a variant of the operation which does not modify the multiset, but returns a new multiset instead see [difference\(\)](#page-15-1).

**Parameters others** – The other sets to remove from this multiset. Can also be any [Iterable](https://docs.python.org/3.5/library/typing.html#typing.Iterable)[~T] or [Mapping](https://docs.python.org/3.5/library/typing.html#typing.Mapping)[~T, [int](https://docs.python.org/3.5/library/functions.html#int)] which are then converted to [Multiset](#page-14-1)[~T].

Return type [None](https://docs.python.org/3.5/library/constants.html#None)

#### **discard**(*element*, *multiplicity=None*)

Removes the *element* from the multiset.

If multiplicity is None, all occurrences of the element are removed:

```
>>> ms = Multiset('aab')
>>> ms.discard('a')
2
>>> sorted(ms)
['b']
```
Otherwise, the multiplicity is subtracted from the one in the multiset:

```
>>> ms = Multiset('aab')
>>> ms.discard('a', 1)
2
>>> sorted(ms)
['a', 'b']
```
In contrast to  $remove($ , this does not raise an error if the element is not in the multiset:

```
>>> ms = Multiset('a')
>>> ms.discard('b')
0
>>> sorted(ms)
['a']
```
<span id="page-7-0"></span>Parameters

• **element** – The element to remove from the multiset.

• **multiplicity** – An optional multiplicity i.e. count of elements to remove.

Returns The multiplicity of the element in the multiset before the removal.

Return type [int](https://docs.python.org/3.5/library/functions.html#int)

#### classmethod **fromkeys**(*elements*, *multiplicity*)

Create a new multiset with the given *elements* and each multiplicity set to *multiplicity*.

Makes the *value* argument of the original [dict.fromkeys\(\)](https://docs.python.org/3.5/library/stdtypes.html#dict.fromkeys) non-optional.

Parameters

• **elements** – The element for the new multiset.

• **multiplicity** – The multiplicity for all elements.

Returns The new multiset.

Return type [Multiset](#page-4-1)

# **get**(*elem*, *default*)

Return the multiplicity for *elem* if it is in the multiset, else *default*.

Makes the *default* argument of the original [dict.get\(\)](https://docs.python.org/3.5/library/stdtypes.html#dict.get) non-optional.

#### **Parameters**

- **elem** The element of which to get the multiplicity.
- **default** The default value to return if the element if not in the multiset.

Returns The multiplicity for *elem* if it is in the multiset, else *default*.

#### Return type [int](https://docs.python.org/3.5/library/functions.html#int)

### **intersection**(*\*others*)

Return a new multiset with elements common to the multiset and all others.

```
>>> ms = Multiset('aab')
>>> sorted(ms.intersection('abc'))
['a', 'b']
```
You can also use the  $\&$  operator for the same effect. However, the operator version will only accept a set as other operator, not any iterable, to avoid errors.

```
>>> ms = Multiset('aab')
>>> sorted(ms & Multiset('aaac'))
['a', 'a']
```
For a variant of the operation which modifies the multiset in place see intersection update().

**Parameters others** – The other sets intersect with the multiset. Can also be any [Iterable](https://docs.python.org/3.5/library/typing.html#typing.Iterable)<sup>[~T]</sup> or [Mapping](https://docs.python.org/3.5/library/typing.html#typing.Mapping)<sup>[~T</sup>, [int](https://docs.python.org/3.5/library/functions.html#int)] which are then converted to [Multiset](#page-14-1)[~T].

Returns The multiset resulting from the intersection of the sets.

Return type [Multiset](#page-4-1)

### **intersection\_update**(*\*others*)

Update the multiset, keeping only elements found in it and all others.

```
>>> ms = Multiset('aab')
>>> ms.intersection_update('bc')
>>> sorted(ms)
['b']
```
You can also use the  $\varepsilon$  = operator for the same effect. However, the operator version will only accept a set as other operator, not any iterable, to avoid errors.

```
>>> ms = Multiset('aabc')
>>> ms &= Multiset('abbd')
>>> sorted(ms)
['a', 'b']
```
For a variant of the operation which does not modify the multiset, but returns a new multiset instead see [intersection\(\)](#page-15-3).

```
Parameters others – The other sets to intersect this multiset with. Can also be any
   IterableMappingint] which are then converted to Multiset[~T].
```
Return type [None](https://docs.python.org/3.5/library/constants.html#None)

### **isdisjoint**(*other*)

Return True if the set has no elements in common with other.

Sets are disjoint iff their intersection is the empty set.

```
>>> ms = Multiset('aab')
>>> ms.isdisjoint('bc')
False
>>> ms.isdisjoint(Multiset('ccd'))
True
```
**Parameters other** – The other set to check disjointedness. Can also be an [Iterable](https://docs.python.org/3.5/library/typing.html#typing.Iterable)<sup>[~T]</sup> or [Mapping](https://docs.python.org/3.5/library/typing.html#typing.Mapping)<sup>[~T</sup>, [int](https://docs.python.org/3.5/library/functions.html#int)] which are then converted to  $Multiset[-T]$  $Multiset[-T]$ .

Return type [bool](https://docs.python.org/3.5/library/functions.html#bool)

# **issubset**(*other*)

Return True iff this set is a subset of the other.

```
>>> Multiset('ab').issubset('aabc')
True
>>> Multiset('aabb').issubset(Multiset('aabc'))
False
```
You can also use the  $\leq$  operator for this comparison:

```
>>> Multiset('ab') <= Multiset('ab')
True
```
When using the < operator for comparison, the sets are checked to be unequal in addition:

```
>>> Multiset('ab') < Multiset('ab')
False
```
Parameters **other** – The potential superset of the multiset to be checked.

Returns True iff this set is a subset of the other.

#### Return type [bool](https://docs.python.org/3.5/library/functions.html#bool)

#### <span id="page-9-0"></span>**issuperset**(*other*)

Return True iff this multiset is a superset of the other.

```
>>> Multiset('aabc').issuperset('ab')
True
>>> Multiset('aabc').issuperset(Multiset('abcc'))
False
```
You can also use the  $\geq$  = operator for this comparison:

```
>>> Multiset('ab') >= Multiset('ab')
True
```
When using the  $>$  operator for comparison, the sets are checked to be unequal in addition:

```
>>> Multiset('ab') > Multiset('ab')
False
```
Parameters **other** – The potential subset of the multiset to be checked.

Returns True iff this set is a subset of the other.

```
Return type bool
```
### **pop**(*elem*, *default*)

If *elem* is in the multiset, remove it and return its multiplicity, else return *default*.

Makes the *default* argument of the original [dict.pop\(\)](https://docs.python.org/3.5/library/stdtypes.html#dict.pop) non-optional.

Parameters

- **elem** The element which is removed.
- **default** The default value to return if the element if not in the multiset.

Returns The multiplicity for *elem* if it is in the multiset, else *default*.

#### Return type [int](https://docs.python.org/3.5/library/functions.html#int)

#### **remove**(*element*, *multiplicity=None*)

Removes an element from the multiset.

If no multiplicity is specified, the element is completely removed from the multiset:

```
>>> ms = Multiset('aabbbc')
>>> ms.remove('a')
2
>>> sorted(ms)
['b', 'b', 'b', 'c']
```
If the multiplicity is given, it is subtracted from the element's multiplicity in the multiset:

```
>>> ms.remove('b', 2)
3
>>> sorted(ms)
['b', 'c']
```
This extends the MutableSet.remove() signature to allow specifying the multiplicity.

<span id="page-10-0"></span>Parameters

- **element** The element to remove from the multiset.
- **multiplicity** An optional multiplicity i.e. count of elements to remove.

Returns The multiplicity of the element in the multiset before the removal.

**Raises** [KeyError](https://docs.python.org/3.5/library/exceptions.html#KeyError) – if the element is not contained in the set. Use  $discard()$  if you do not want an exception to be raised.

Return type [int](https://docs.python.org/3.5/library/functions.html#int)

```
setdefault(elem, default)
```
If *elem* is in the multiset, return its multiplicity. Else add it with a multiplicity of *default* and return *default*.

Makes the *default* argument of the original dict.setdefault () non-optional.

### Parameters

- **elem** The element which is added if not already present.
- **default** The default multiplicity to add the element with if not in the multiset.

Returns The multiplicity for *elem* if it is in the multiset, else *default*.

Return type [int](https://docs.python.org/3.5/library/functions.html#int)

### **symmetric\_difference**(*other*)

Return a new set with elements in either the set or other but not both.

```
>>> ms = Multiset('aab')
>>> sorted(ms.symmetric_difference('abc'))
['a', 'c']
```
You can also use the  $\gamma$  operator for the same effect. However, the operator version will only accept a set as other operator, not any iterable, to avoid errors.

```
>>> ms = Multiset('aab')
>>> sorted(ms ^ Multiset('aaac'))
['a', 'b', 'c']
```
For a variant of the operation which modifies the multiset in place see [symmetric\\_difference\\_update\(\)](#page-15-4).

Parameters other – The other set to take the symmetric difference with. Can also be any [Iterable](https://docs.python.org/3.5/library/typing.html#typing.Iterable)<sup>[~T]</sup> or [Mapping](https://docs.python.org/3.5/library/typing.html#typing.Mapping)<sup>[~T</sup>, [int](https://docs.python.org/3.5/library/functions.html#int)] which are then converted to *[Multiset](#page-14-1)*[~T].

Returns The resulting symmetric difference multiset.

Return type [Multiset](#page-4-1)

### **symmetric\_difference\_update**(*other*)

Update the multiset to contain only elements in either this multiset or the other but not both.

```
>>> ms = Multiset('aab')
>>> ms.symmetric_difference_update('abc')
>>> sorted(ms)
['a', 'c']
```
You can also use the  $\sim$  = operator for the same effect. However, the operator version will only accept a set as other operator, not any iterable, to avoid errors.

```
>>> ms = Multiset('aabbbc')
>>> ms ^= Multiset('abd')
>>> sorted(ms)
['a', 'b', 'b', 'c', 'd']
```
For a variant of the operation which does not modify the multiset, but returns a new multiset instead see [symmetric\\_difference\(\)](#page-15-5).

**Parameters other** – The other set to take the symmetric difference with. Can also be any [Iterable](https://docs.python.org/3.5/library/typing.html#typing.Iterable)<sup>[~T]</sup> or [Mapping](https://docs.python.org/3.5/library/typing.html#typing.Mapping)<sup>[~T</sup>, [int](https://docs.python.org/3.5/library/functions.html#int)] which are then converted to *[Multiset](#page-14-1)*[~T].

Return type [None](https://docs.python.org/3.5/library/constants.html#None)

```
times(factor)
```
Return a new set with each element's multiplicity multiplied with the given scalar factor.

```
>>> ms = Multiset('aab')
>>> sorted(ms.times(2))
['a', 'a', 'a', 'a', 'b', 'b']
```
You can also use the  $\star$  operator for the same effect:

**>>>** sorted(ms \* 3) ['a', 'a', 'a', 'a', 'a', 'a', 'b', 'b', 'b']

For a variant of the operation which modifies the multiset in place see times update().

Parameters **factor** – The factor to multiply each multiplicity with.

```
Multiset
```
# **times\_update**(*factor*)

Update each this multiset by multiplying each element's multiplicity with the given scalar factor.

```
>>> ms = Multiset('aab')
>>> ms.times_update(2)
>>> sorted(ms)
['a', 'a', 'a', 'a', 'b', 'b']
```
You can also use the  $\ast$  = operator for the same effect:

```
>>> ms = Multiset('ac')
\Rightarrow ms \ast = 3>>> sorted(ms)
['a', 'a', 'a', 'c', 'c', 'c']
```
For a variant of the operation which does not modify the multiset, but returns a new multiset instead see [times\(\)](#page-17-2).

Parameters **factor** – The factor to multiply each multiplicity with.

Return type [None](https://docs.python.org/3.5/library/constants.html#None)

```
union(*others)
```
Return a new multiset with all elements from the multiset and the others with maximal multiplicities.

```
>>> ms = Multiset('aab')
>>> sorted(ms.union('bc'))
['a', 'a', 'b', 'c']
```
<span id="page-12-0"></span>You can also use the  $\vert$  operator for the same effect. However, the operator version will only accept a set as other operator, not any iterable, to avoid errors.

```
>>> ms = Multiset('aab')
>>> sorted(ms | Multiset('aaa'))
['a', 'a', 'a', 'b']
```
For a variant of the operation which modifies the multiset in place see [union\(\)](#page-15-6).

Parameters others – The other sets to union the multiset with. Can also be any [Iterable](https://docs.python.org/3.5/library/typing.html#typing.Iterable)<sup>[~T]</sup> or [Mapping](https://docs.python.org/3.5/library/typing.html#typing.Mapping)<sup>[~T</sup>, [int](https://docs.python.org/3.5/library/functions.html#int)] which are then converted to *[Multiset](#page-14-1)*[~T].

Returns The multiset resulting from the union.

Return type [Multiset](#page-4-1)

#### **union\_update**(*\*others*)

Update the multiset, adding elements from all others using the maximum multiplicity.

```
>>> ms = Multiset('aab')
>>> ms.union_update('bc')
>>> sorted(ms)
['a', 'a', 'b', 'c']
```
You can also use the  $\vert$  = operator for the same effect. However, the operator version will only accept a set as other operator, not any iterable, to avoid errors.

```
>>> ms = Multiset('aab')
>>> ms |= Multiset('bccd')
>>> sorted(ms)
['a', 'a', 'b', 'c', 'c', 'd']
```
For a variant of the operation which does not modify the multiset, but returns a new multiset instead see [union\(\)](#page-15-6).

Parameters others – The other sets to union this multiset with. Can also be any [Iterable](https://docs.python.org/3.5/library/typing.html#typing.Iterable)<sup>[~T]</sup> or [Mapping](https://docs.python.org/3.5/library/typing.html#typing.Mapping)<sup>[~T</sup>, [int](https://docs.python.org/3.5/library/functions.html#int)] which are then converted to *[Multiset](#page-14-1)*[~T].

### Return type [None](https://docs.python.org/3.5/library/constants.html#None)

### **update**(*\*others*)

Like [dict.update\(\)](https://docs.python.org/3.5/library/stdtypes.html#dict.update) but add multiplicities instead of replacing them.

```
>>> ms = Multiset('aab')
>>> ms.update('abc')
>>> sorted(ms)
['a', 'a', 'a', 'b', 'b', 'c']
```
Note that the operator  $+=$  is equivalent to  $update($ ), except that the operator will only accept sets to avoid accidental errors.

```
>>> ms += Multiset('bc')
>>> sorted(ms)
['a', 'a', 'a', 'b', 'b', 'b', 'c', 'c']
```
For a variant of the operation which does not modify the multiset, but returns a new multiset instead see [combine\(\)](#page-15-7).

Parameters others - The other sets to add to this multiset. Can also be any [Iterable](https://docs.python.org/3.5/library/typing.html#typing.Iterable)[~T] or [Mapping](https://docs.python.org/3.5/library/typing.html#typing.Mapping)[~T, [int](https://docs.python.org/3.5/library/functions.html#int)] which are then converted to [Multiset](#page-14-1)[~T].

# Return type [None](https://docs.python.org/3.5/library/constants.html#None)

<span id="page-13-0"></span>This package provides a [multiset](https://en.wikipedia.org/wiki/Multiset) implementation for Python.

A multiset is similar to the builtin [set](https://docs.python.org/3.5/library/stdtypes.html#set), but it allows an element to occur multiple times. It is an unordered collection of element which have to be [hashable](https://docs.python.org/3.5/glossary.html#term-hashable) just like in a [set](https://docs.python.org/3.5/library/stdtypes.html#set). It supports the same *[methods and operations](#page-14-2)* as [set](https://docs.python.org/3.5/library/stdtypes.html#set) does, e.g. membership test, [union](https://docs.python.org/3.5/library/stdtypes.html#set.union), [intersection](https://docs.python.org/3.5/library/stdtypes.html#set.intersection), and ([symmetric](https://docs.python.org/3.5/library/stdtypes.html#set.symmetric_difference)) [difference](https://docs.python.org/3.5/library/stdtypes.html#set.difference). Multisets can be used in combination with regular sets for those operations.

The implementation is based on a [dict](https://docs.python.org/3.5/library/stdtypes.html#dict) that maps the elements to their multiplicity in the multiset. Hence, some *[dictionary operations](#page-16-2)* are supported.

In contrast to the [collections.Counter](https://docs.python.org/3.5/library/collections.html#collections.Counter) from the standard library, it has proper support for set operations and only allows positive counts. Also, elements with a zero multiplicity are automatically removed from the multiset.

There is currently no immutable version of the multiset, because there is no immutable version of [dict](https://docs.python.org/3.5/library/stdtypes.html#dict).

The package also uses the [typing](https://docs.python.org/3.5/library/typing.html#module-typing) module for type hints (see PEP  $484$ ) so you can specify the type of a multiset like [Multiset](#page-14-1) [ElementType]. Furthermore, the Multiset class also inherits from [collections.abc.MutableSet](https://docs.python.org/3.5/library/collections.abc.html#collections.abc.MutableSet) so that it can be used anywhere a [set](https://docs.python.org/3.5/library/stdtypes.html#set) can be used.

# **API Overview**

<span id="page-14-5"></span><span id="page-14-0"></span>The following is an overview over the methods of the  $Multiset$  class. For more details on each method and some examples see the autogenerated *[API Documentation](#page-4-0)*.

# <span id="page-14-1"></span>class **Multiset**([*mapping or iterable* ])

Return a new multiset object whose elements are taken from the given optional iterable or mapping. If a mapping is given, it must have positive *int* values representing each element's multiplicity. If no iterable or mapping is specified, a new empty multiset is returned.

The elements of a set must be [hashable.](https://docs.python.org/3.5/glossary.html#term-hashable) In contrast to regular sets, duplicate elements will not be removed from the multi[set](https://docs.python.org/3.5/library/stdtypes.html#set). The  $Multiset$  class provides the following operations which the builtin set also supports:

#### **len(s)**

<span id="page-14-2"></span>Return the total number of elements in multiset *s* (cardinality of *s*).

Note that this is the sum of the multiplicities and not not the number of distinct elements. Since the multiset is essentially a dict, the following can be used to get the number of distinct elements:

```
>>> len(Multiset('aab').keys())
2
```
#### **x in s**

Test *x* for membership in *s*.

# **x not in s**

Test *x* for non-membership in *s*.

#### **isdisjoint**(*other*)

Return True if the multiset has no elements in common with *other*.

# <span id="page-14-3"></span>**issubset**(*other*)

# **multiset <= other**

Test whether every element in the multiset is in *other* and each element's multiplicity in the multiset is less than or equal to its multiplicity in *other*.

# **multiset < other**

Test whether the multiset is a proper subset of *other*, that is, multiset <= other and multiset != other.

# <span id="page-14-4"></span>**issuperset**(*other*)

### **multiset >= other**

Test whether every element in *other* is in the multiset and each element's multiplicity in *other* is less than or equal to its multiplicity in the multiset.

#### <span id="page-15-9"></span>**multiset > other**

Test whether the multiset is a proper superset of *other*, that is, multiset >= other and multiset != other.

#### <span id="page-15-6"></span>**union**(*\*others*)

### **multiset | other | ...**

Return a new multiset with elements from the multiset and all others. The maximal multiplicity over all sets is used for each element.

# <span id="page-15-7"></span>**combine**(*\*others*)

# **multiset + other + ...**

Return a new multiset with elements from the multiset and all others. Each element's multiplicities are summed up for the new set.

#### <span id="page-15-3"></span>**intersection**(*\*others*)

# **multiset & other & ...**

Return a new multiset with elements common to the multiset and all others. The minimal multiplicity over all sets is used for each element.

# <span id="page-15-1"></span>**difference**(*\*others*)

# **multiset - other - ...**

Return a new multiset with elements in the multiset that are not in the others. This will subtract all the *others'* multiplicities and remove the element from the multiset if its multiplicity reaches zero.

# <span id="page-15-5"></span>**symmetric\_difference**(*other*)

# **multiset ^ other**

Return a new multiset with elements from either the multiset or *other* where their multiplicity is the absolute difference of the two multiplicities.

#### **copy**()

**Multiset**(*multiset*)

Return a new shallow copy of the multiset.

#### <span id="page-15-8"></span>**union\_update**(*\*others*)

#### **multiset |= other | ...**

Update the multiset, adding elements from all others. The maximal multiplicity over all sets is used for each element. For a version of this method that works more closely to  $\text{dict}.update()$  $\text{dict}.update()$ , see update().

#### <span id="page-15-2"></span>**intersection\_update**(*\*others*)

#### **multiset &= other & ...**

Update the multiset, keeping only elements found in it and all others. The minimal multiplicity over all sets is used for each element.

#### <span id="page-15-0"></span>**difference\_update**(*\*others*)

### **multiset -= other | ...**

Update the multiset, removing elements found in others. This will subtract all the *others'* multiplicities and remove the element from the multiset if its multiplicity reaches zero.

# <span id="page-15-4"></span>**symmetric\_difference\_update**(*other*)

## **multiset ^= other**

Update the multiset, keeping only elements found in either the multiset or *other* but not both. The new multiplicity is the absolute difference of the two original multiplicities.

```
add(elem, multiplicity=1)
```
#### **s[elem] += multiplicity**

**s[elem] = multiplicity**

Add element *elem* to the multiset *s*. If the optional multiplicity is specified, more than one element can be added at the same time by adding to its.

<span id="page-16-3"></span>Note that adding the same element multiple times will increase its multiplicity and thus change the multiset, whereas for a regular [set](https://docs.python.org/3.5/library/stdtypes.html#set) this would have no effect.

You can also set the element's multiplicity directly via key assignment.

```
remove(elem, multiplicity=None)
```
# **del s[elem]**

Remove all elements *elem* from the multiset. Raises [KeyError](https://docs.python.org/3.5/library/exceptions.html#KeyError) if *elem* is not contained in the set.

If the optional multiplicity is specified, only the given number is subtracted from the element's multiplicity. This might still completely remove the element from the multiset depending on its original multiplicity.

This method returns the original multiplicity of the element before it was removed.

You can also delete the element directly via key access.

```
discard(elem, multiplicity=None)
```
# **s[elem] -= multiplicity**

**s[elem] = 0**

Remove element *elem* from the set if it is present. If the optional multiplicity is specified, only the given number is subtracted from the element's multiplicity. This might still completely remove the element from the multiset depending on its original multiplicity.

This method returns the original multiplicity of the element before it was removed.

You can also set the element's multiplicity directly via key assignment.

**clear**()

Remove all elements from the multiset.

Note, the non-operator versions of [union\(\)](#page-15-6), [intersection\(\)](#page-15-3), [difference\(\)](#page-15-1), and [symmetric\\_difference\(\)](#page-15-5), [issubset\(\)](#page-14-3), and [issuperset\(\)](#page-14-4), [update\(\)](#page-17-0), [intersection\\_update\(\)](#page-15-2), [difference\\_update\(\)](#page-15-0), and [symmetric\\_difference\\_update\(\)](#page-15-4) methods will accept any iterable as an argument. In contrast, their operator based counterparts require their arguments to be sets. This precludes error-prone constructions like Multiset('abc') & 'cbs' in favor of the more readable Multiset('abc').intersection('cbs').

The [Multiset](#page-14-1) supports set to set comparisons. Two multisets are equal if and only if every element of each multiset is contained in the other and each element's multiplicity is the same in both multisets (each is a subset of the other). A multiset is less than another set if and only if it is a proper subset of the second set (is a subset, but is not equal). A multiset is greater than another set if and only if it is a proper superset of the second set (is a superset, but is not equal). These comparisons work with both sets and multisets:

**>>>** Multiset('ab') == {'a', 'b'} True

Multiset elements, like set elements and dictionary keys, must be [hashable.](https://docs.python.org/3.5/glossary.html#term-hashable)

Binary operations that mix [set](https://docs.python.org/3.5/library/stdtypes.html#set) or [frozenset](https://docs.python.org/3.5/library/stdtypes.html#frozenset) instances with [Multiset](#page-14-1) instances will always return a  $Multiset$ . Since the *Multiset* is also a [dict](https://docs.python.org/3.5/library/stdtypes.html#dict), it inherits some of its methods:

```
s[elem]
```
<span id="page-16-2"></span>Return the multiplicity of *elem* in *s*. Returns 0 for elements that are not in the multiset.

```
s[elem] = value
```
Set the multiplicity of *elem* to *value*. Setting the multiplicity to 0 removes the element.

```
del s[elem]
```
See [remove\(\)](#page-16-0).

**iter(s)**

Return an iterator over the elements in the multiset.

<span id="page-17-5"></span>In contrast to both the [dict](https://docs.python.org/3.5/library/stdtypes.html#dict) and [set](https://docs.python.org/3.5/library/stdtypes.html#set) implementations, this will repeat elements whose multiplicity is greater than 1:

```
>>> sorted(Multiset('aab'))
['a', 'a', 'b']
```
To only get distinct elements, use the  $keys()$  method.

# classmethod **fromkeys**(*elements*, *multiplicity*)

Create a new multiset with elements from *elements* and all multiplicities set to *multiplicity*.

## **get**(*elem*, *default*)

Return the multiplicity for *elem* if it is in the multiset, else *default*.

### **items**()

Return a new view of the multiset's items ((elem, multiplicity) pairs). See the [documentation of](https://docs.python.org/3.5/library/stdtypes.html#dict-views) [dict view objects.](https://docs.python.org/3.5/library/stdtypes.html#dict-views)

Note that this view is unordered.

# <span id="page-17-3"></span>**keys**()

Return a new view of the multiset's distinct elements. See the [documentation of dict view objects.](https://docs.python.org/3.5/library/stdtypes.html#dict-views)

Note that this view is unordered.

### <span id="page-17-0"></span>**update**(*\*others*)

# **multiset += other + ...**

Update the multiset, adding elements from all others. Each element's multiplicities is summed up for the new multiset. For a version of this method that works more closely to the original [set.update\(\)](https://docs.python.org/3.5/library/stdtypes.html#set.update), see [union\\_update\(\)](#page-15-8).

### **pop**(*elem*, *default*)

If *elem* is in the multiset, remove it and return its multiplicity, else return *default*.

# <span id="page-17-4"></span>**popitem**()

Remove and return an arbitrary (elem, multiplicity) pair from the multiset.

 $ppitem()$  is useful to destructively iterate over a multiset. If the multiset is empty, calling  $popitem()$ raises a [KeyError](https://docs.python.org/3.5/library/exceptions.html#KeyError).

#### **setdefault**(*elem*, *default*)

If *elem* is in the multiset, return its multiplicity. If not, insert *elem* with a multiplicity of *default* and return *default*.

### **values**()

Return a new view of the multiset's multiplicities. See the [documentation of dict view objects.](https://docs.python.org/3.5/library/stdtypes.html#dict-views)

Note that this view is unordered.

The multiset also adds some new methods for multiplying a multiset with an [int](https://docs.python.org/3.5/library/functions.html#int) factor:

# <span id="page-17-2"></span>**times**(*factor*)

```
multiset * factor
```
Return a copy of the multiset where each multiplicity is multiplied by *factor*.

```
times_update(factor)
```

```
multiset *= factor
```
Update the multiset, multiplying each multiplicity with *factor*.

Python Module Index

<span id="page-18-0"></span>m

multiset, [1](#page-4-2)

# Index

# Symbols

\_\_init\_\_() (multiset.Multiset method), [1](#page-4-3)

# A

add() (Multiset method), [12](#page-15-9) add() (multiset.Multiset method), [1](#page-4-3)

# C

clear() (Multiset method), [13](#page-16-3) clear() (multiset.Multiset method), [2](#page-5-0) combine() (Multiset method), [12](#page-15-9) combine() (multiset.Multiset method), [2](#page-5-0) copy() (Multiset method), [12](#page-15-9) copy() (multiset.Multiset method), [2](#page-5-0)

# D

difference() (Multiset method), [12](#page-15-9) difference() (multiset.Multiset method), [2](#page-5-0) difference\_update() (Multiset method), [12](#page-15-9) difference\_update() (multiset.Multiset method), [3](#page-6-0) discard() (Multiset method), [13](#page-16-3) discard() (multiset.Multiset method), [3](#page-6-0)

# F

fromkeys() (Multiset class method), [14](#page-17-5) fromkeys() (multiset.Multiset class method), [4](#page-7-0)

# G

get() (Multiset method), [14](#page-17-5) get() (multiset.Multiset method), [4](#page-7-0)

# I

intersection() (Multiset method), [12](#page-15-9) intersection() (multiset.Multiset method), [4](#page-7-0) intersection\_update() (Multiset method), [12](#page-15-9) intersection\_update() (multiset.Multiset method), [4](#page-7-0) isdisjoint() (Multiset method), [11](#page-14-5) isdisjoint() (multiset.Multiset method), [5](#page-8-0) issubset() (Multiset method), [11](#page-14-5) issubset() (multiset.Multiset method), [5](#page-8-0)

issuperset() (Multiset method), [11](#page-14-5) issuperset() (multiset.Multiset method), [6](#page-9-0) items() (Multiset method), [14](#page-17-5)

# K

keys() (Multiset method), [14](#page-17-5)

# M

Multiset (built-in class), [11](#page-14-5) Multiset (class in multiset), [1](#page-4-3) multiset (module), [1](#page-4-3) Multiset() (Multiset method), [12](#page-15-9)

# P

pop() (Multiset method), [14](#page-17-5) pop() (multiset.Multiset method), [6](#page-9-0) popitem() (Multiset method), [14](#page-17-5) Python Enhancement Proposals PEP 484, [10](#page-13-0)

# R

remove() (Multiset method), [13](#page-16-3) remove() (multiset.Multiset method), [6](#page-9-0)

# S

setdefault() (Multiset method), [14](#page-17-5) setdefault() (multiset.Multiset method), [7](#page-10-0) symmetric\_difference() (Multiset method), [12](#page-15-9) symmetric\_difference() (multiset.Multiset method), [7](#page-10-0) symmetric\_difference\_update() (Multiset method), [12](#page-15-9) symmetric difference update() (multiset.Multiset method), [7](#page-10-0)

# T

times() (Multiset method), [14](#page-17-5) times() (multiset.Multiset method), [8](#page-11-0) times\_update() (Multiset method), [14](#page-17-5) times\_update() (multiset.Multiset method), [8](#page-11-0)

# $\cup$

union() (Multiset method), [12](#page-15-9)

union() (multiset.Multiset method), [8](#page-11-0) union\_update() (Multiset method), [12](#page-15-9) union\_update() (multiset.Multiset method), [9](#page-12-0) update() (Multiset method), [14](#page-17-5) update() (multiset.Multiset method), [9](#page-12-0)

# V

values() (Multiset method), [14](#page-17-5)